# **Cellular Network Infrastructure - Bug #3725**

# **Jenkins isn't using the credentials store for uploading to rita.osmocom.org**

12/12/2018 01:57 PM - osmith

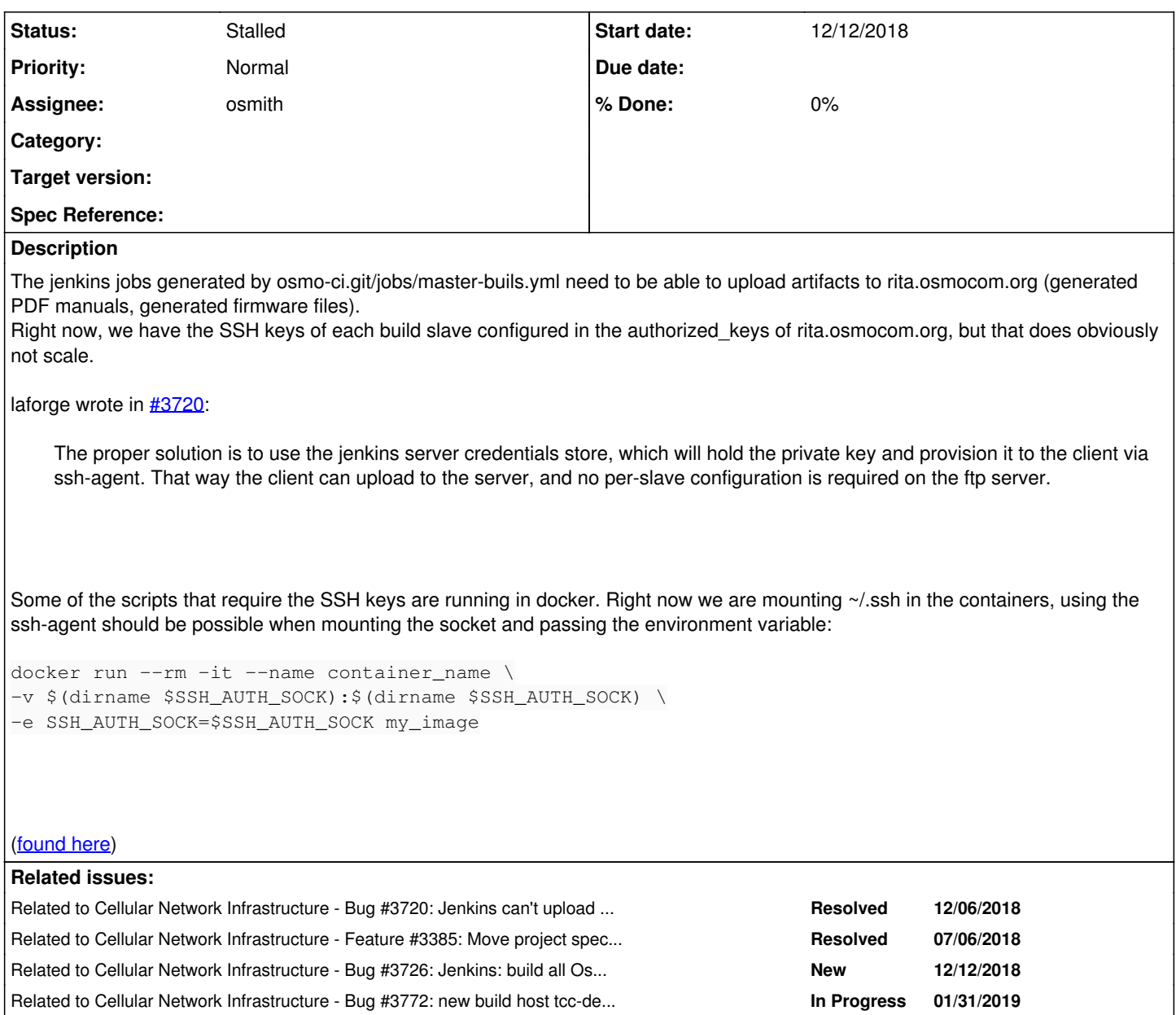

## **History**

# **#1 - 12/12/2018 01:58 PM - osmith**

*- Subject changed from Jenkins isn't using SSH Agent for uploading to rita.osmocom.org to Jenkins isn't using the credentials store for uploading to rita.osmocom.org*

# **#2 - 12/12/2018 02:01 PM - osmith**

*- Related to Bug #3720: Jenkins can't upload to rita.osmocom.org added*

# **#3 - 12/12/2018 02:01 PM - osmith**

*- Related to Feature #3385: Move project specific manuals from osmo-gsm-manuals to each respective git repository added*

## **#4 - 12/12/2018 02:08 PM - osmith**

[laforge:](osmocom.org/users/7) reading the ML thread again, you proposed separating the "publish artifacts" code and running it outside of Docker after the build. That would be a lot more effort. What do you think about simply passing the socket as described above, if it works?

#### **#5 - 12/12/2018 02:12 PM - osmith**

*- Related to Bug #3726: Jenkins: build all Osmocom projects in docker, not only some added*

### **#6 - 02/01/2019 09:22 AM - osmith**

*- Related to Bug #3722: osmo\_clock\_gettime broke build on MacOS added*

## **#7 - 02/01/2019 09:22 AM - osmith**

*- Related to deleted (Bug #3722: osmo\_clock\_gettime broke build on MacOS)*

# **#8 - 02/01/2019 09:23 AM - osmith**

*- Related to Bug #3772: new build host tcc-deb9build: failure to push manuals added*

# **#9 - 02/01/2019 09:23 AM - osmith**

*- Status changed from New to Stalled*

## **#10 - 02/01/2019 10:39 AM - laforge**

*- Priority changed from High to Normal*

#### osmith wrote:

[laforge](osmocom.org/users/7): reading the ML thread again, you proposed separating the "publish artifacts" code and running it outside of Docker after the build. That would be a lot more effort. What do you think about simply passing the socket as described above, if it works?

I think if we touch it, we should do it properly (i.e. split it into separate steps).